## IBM® Software Subscription and Support

## Get notified when new software fixes and support are available

What you know and when you know it can have a huge impact on the decisions you make and the actions you take.

Get the information you need to anticipate and respond to change.

- 1. [Register for an IBM ID](#page-1-0)
- 2. [Subscribe to IBM announcements](#page-1-1)
- 3. Don't stop there
- 4. [Subscribe to eNotifications](#page-1-2)
- 5. [Set My \(support\) notification preferences](#page-2-0)

<span id="page-1-0"></span>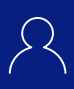

<span id="page-1-1"></span>Subscribe to IBM announcements

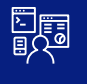

Don't stop there

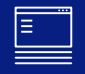

Subscribe to eNotifications

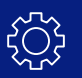

<span id="page-1-2"></span>Set My (support) notification preferences

If you do not already have an IBM ID and password, [register for one.](https://www.ibm.com/account/us-en/)

If you do have an IBM ID and password, remember to review and update your profile periodically.

Back to top 1

Go to the [IBM product announcement newsletter](http://www.pages02.net/ibm-redbooksandglobal/ALSF/) to subscribe to software, hardware, services and withdrawal announcements. Links within the newsletter take you to announcement letters on IBM.com where you can find information about:

- New and enhanced features and benefits
- Availability, end of marketing and end of support dates,
- Product positioning
- Ordering and technical information
- Changes to Terms and Conditions

Newsletters arrive via email, typically once a week on Tuesday. Subscriptions are free and you can easily unsubscribe at any time.

Back to top 1

Subscribe to eNotifications

.

If you buy software and/or download fixes and new versions of software you already 'own', you should subscribe to eNotifications. To set your eNotification preferences:

- [Sign in to your Passport Advantage Online Site.](https://www.ibm.com/software/passportadvantage/pao_customer.html) If you do not have authorization to sign in to your PAO Site, you will need to Request Access.
- Navigate to Software Download & Media Access (SDMA)
- Select 'Preferences' to set or change your preferred product list and download method
- Click 'YES' to subscribe to eNotifications. Choose your preferred language and email frequency (weekly, monthly or twice monthly). Note: you will only receive emails when software matching your preferred product settings is available for download.

Back to top 1

Set My(support)Notification preferences

If it's your job to keep your software, systems and solutions optimized and secure, start at [www.ibm.com/mysupport.](www.ibm.com/mysupport) Log in with your IBM ID and password. Click 'Notifications' to s[ubscribe to My \(support\) Notifications](https://www.ibm.com/support/mynotifications).

- Select the IBM software, hardware and services you use today and those that you are evaluating for the future.
- [•](https://www.ibm.com/software/passportadvantage/pao_customer.html) [For each product, specify the types of information most im](https://www.ibm.com/software/passportadvantage/pao_customer.html)portant to you—security bulletins, flashes and news; fixes, downloads and drivers; APARs, Technotes and troubleshooting; new product publications and Webcasts, etc.
- Set your delivery preferences—email or Really Simple Syndication (RSS) feed and email frequency— daily or weekly.

Change your support profile and subscriptions as often as you like to reflect your current interests and responsibilities.

Back to top 1

<span id="page-2-0"></span>Disclaimer: This information is provided "as is" without warranty of any kind, express or implied, and is based on current IBM product plans and strategy, which are subject to change by IBM without notice. IBM shall not be responsible for any damages arising out of the use of, or otherwise related to, this document. Nothing contained in this document is intended to, nor shall have the effect of, creating any warranties or representations from IBM (or its suppliers or licensors), or altering the terms and conditions of the applicable license agreement governing the use of IBM software.

© Copyright IBM Corporation 2020 IBM, the IBM logo and ibm.com are trademarks of International Business Machines Corp., registered in many jurisdictions worldwide. Other product and service names might be trademarks of IBM or other companies. A current list of IBM trademarks is available on the web at "Copyright and trademark information" at ibm.com/ legal/copytrade.shtml